## SAP ABAP table PPM TS TASK CONFIRM SEVR GW {Severity Structure for Task Confirmation}

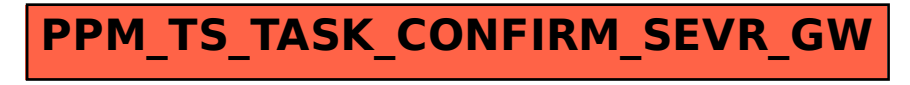